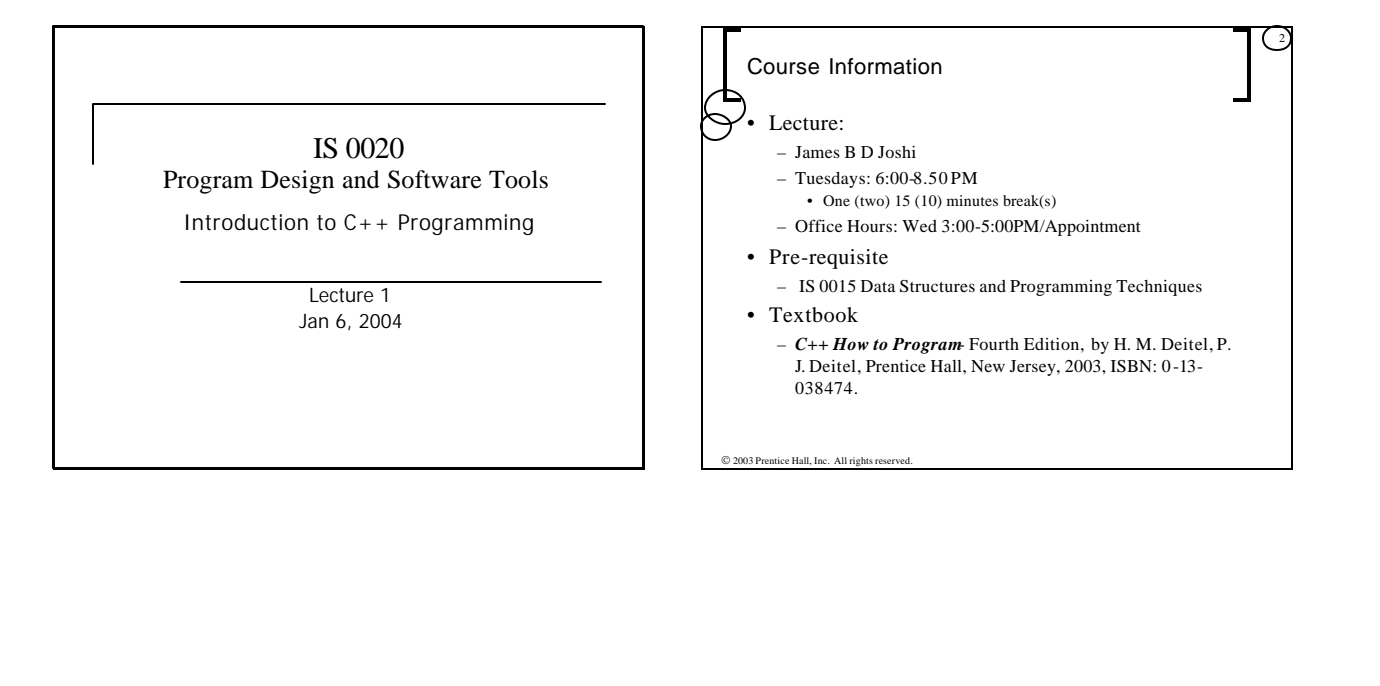

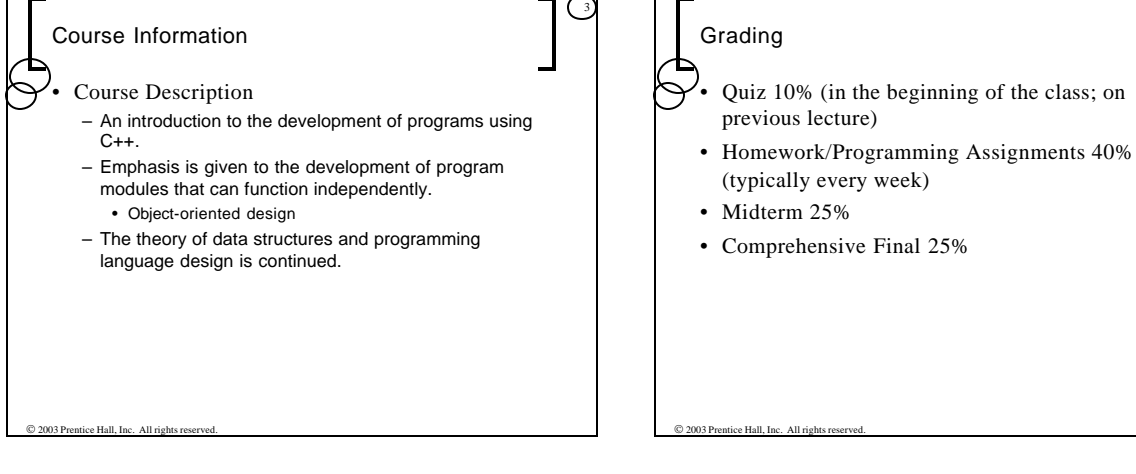

4

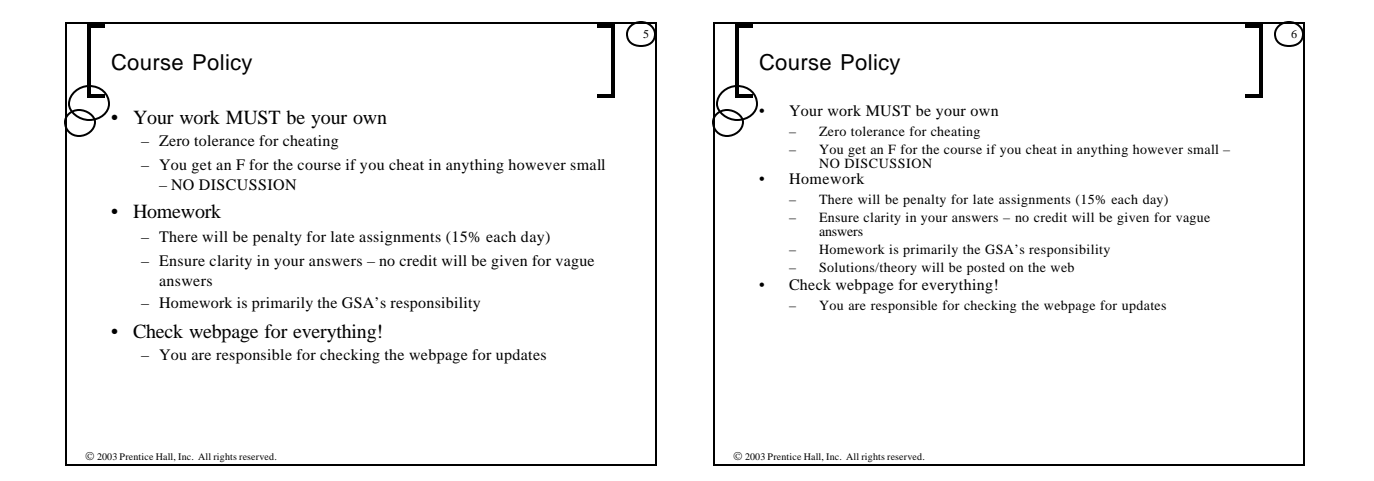

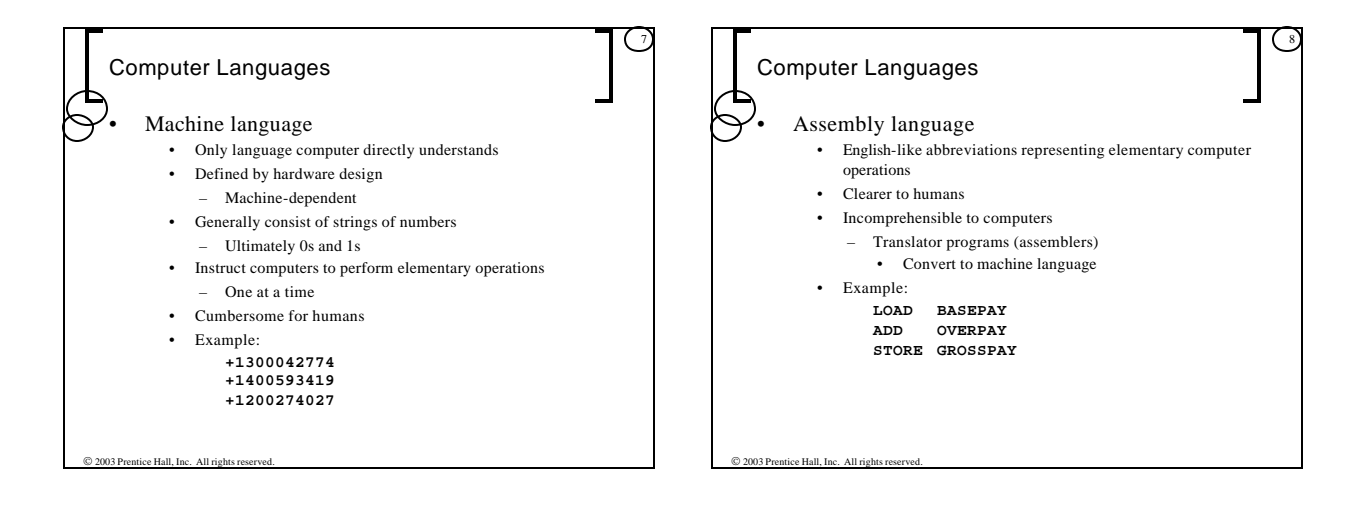

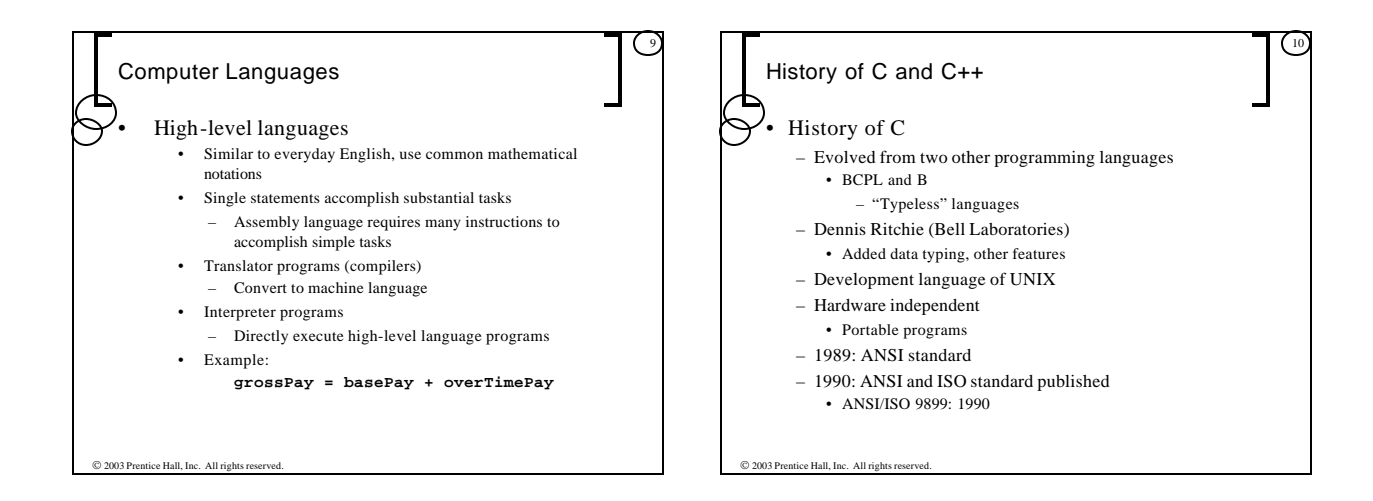

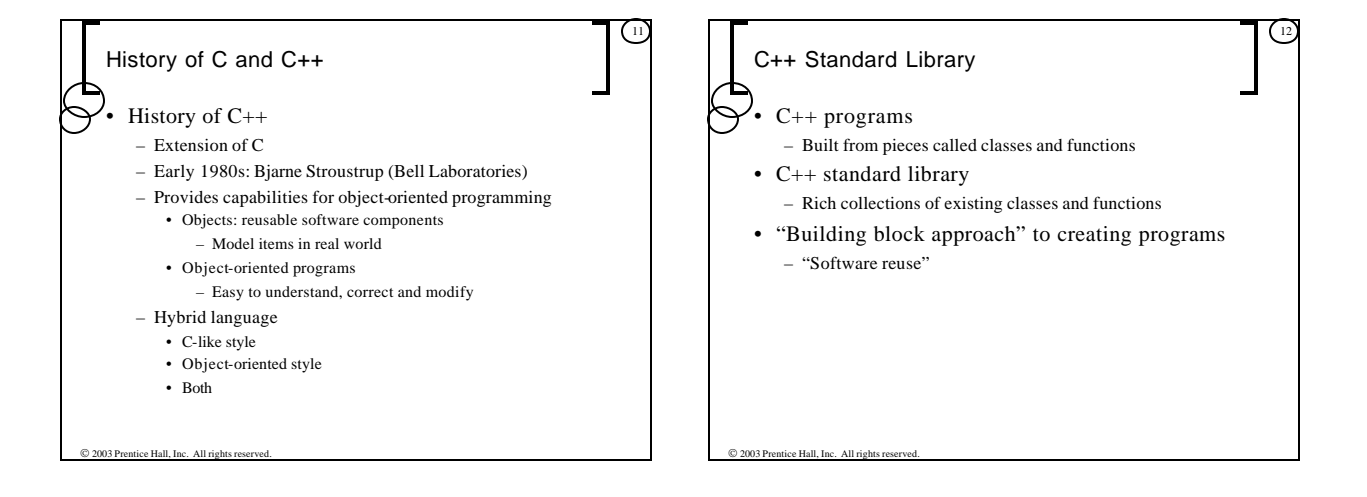

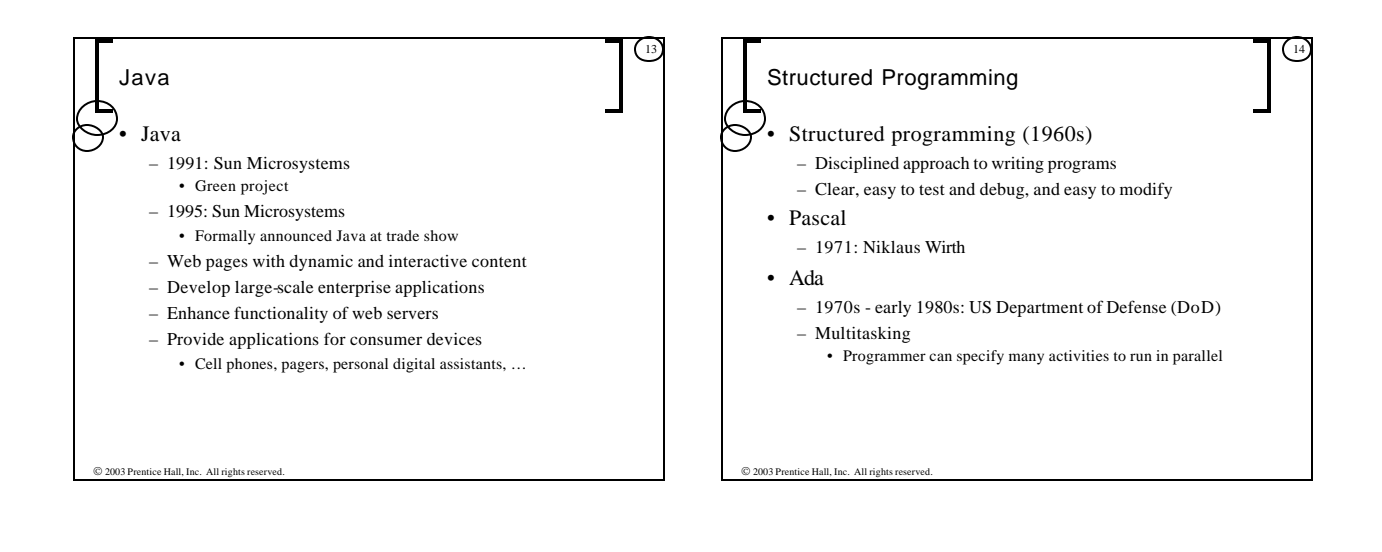

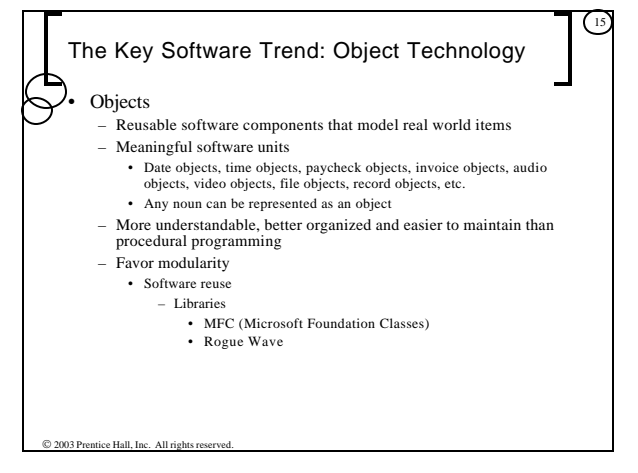

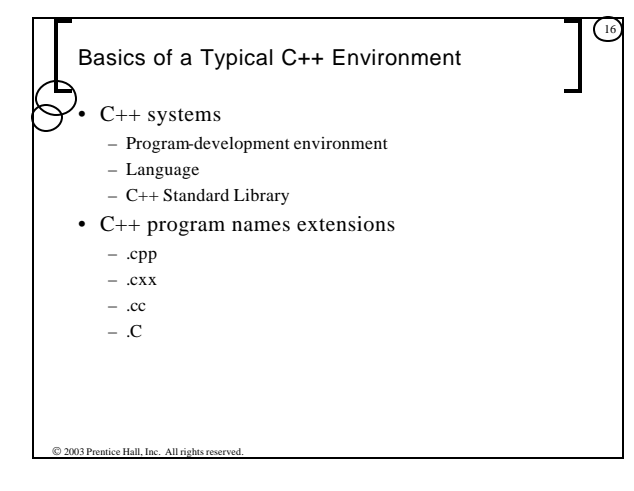

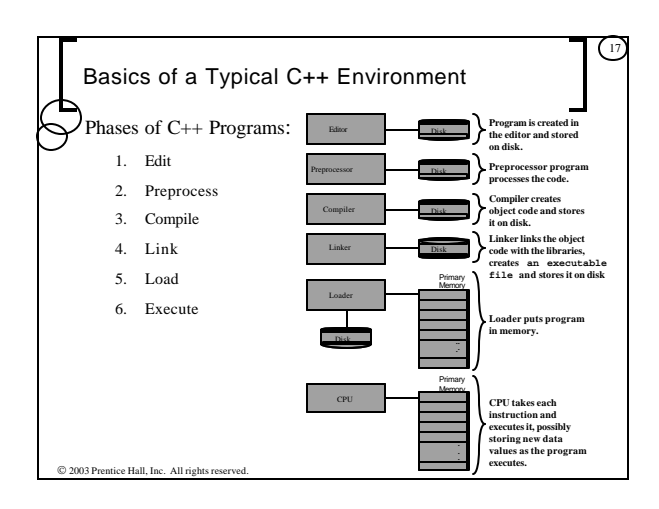

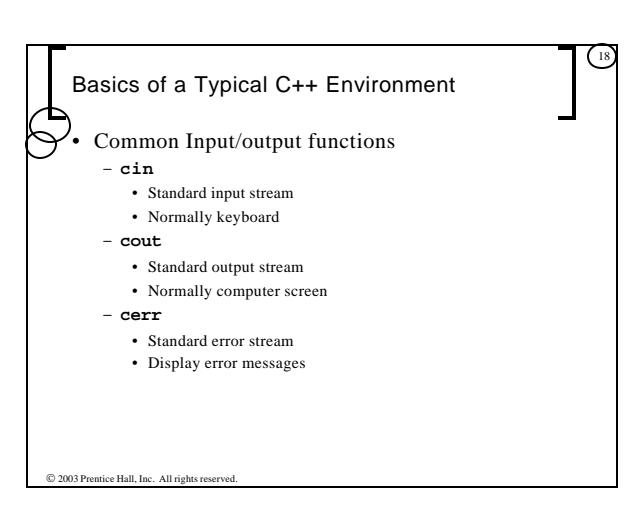

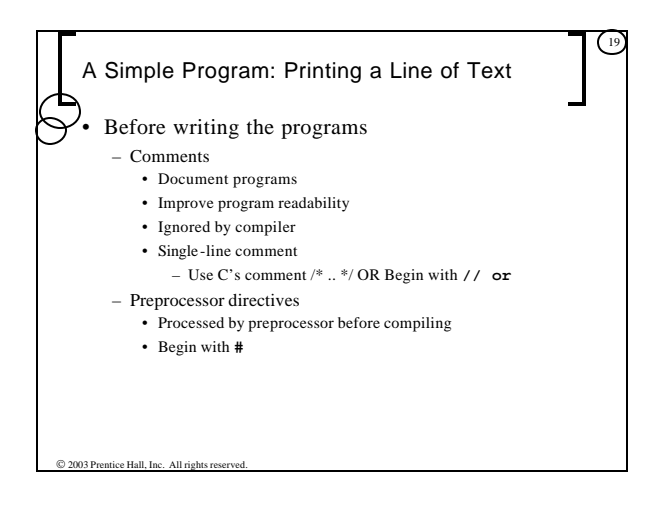

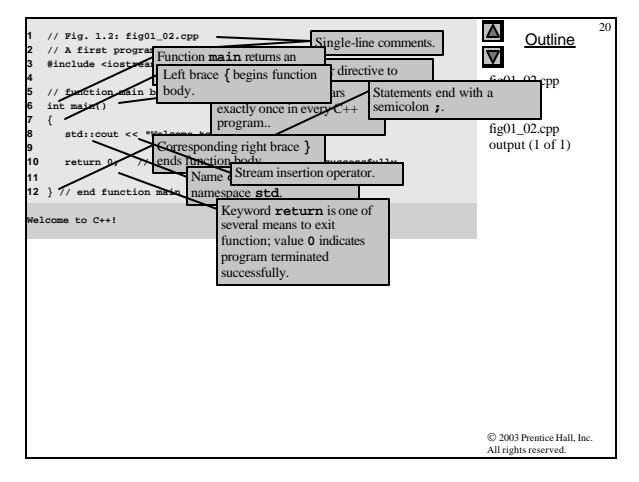

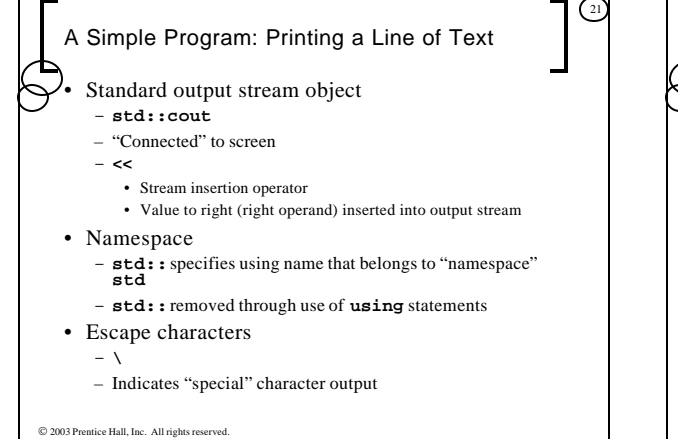

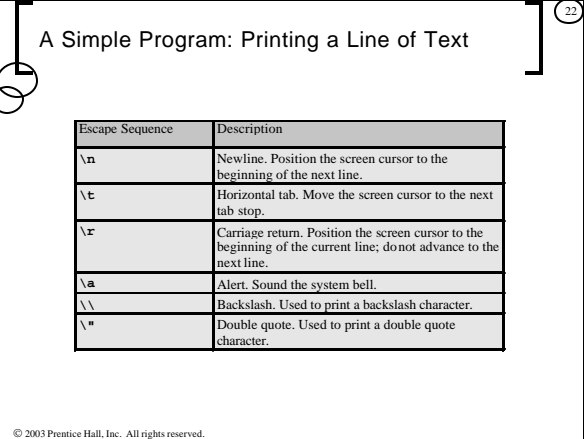

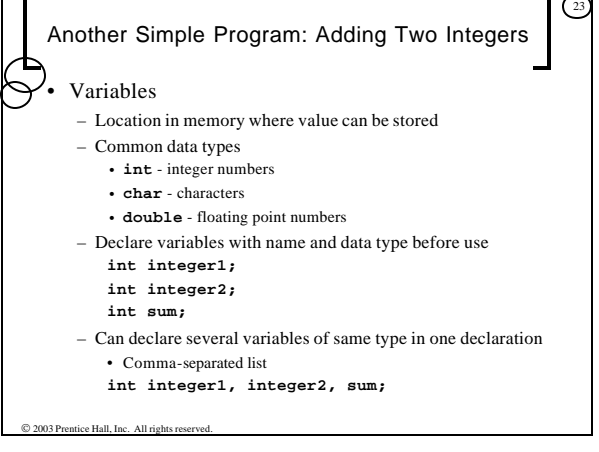

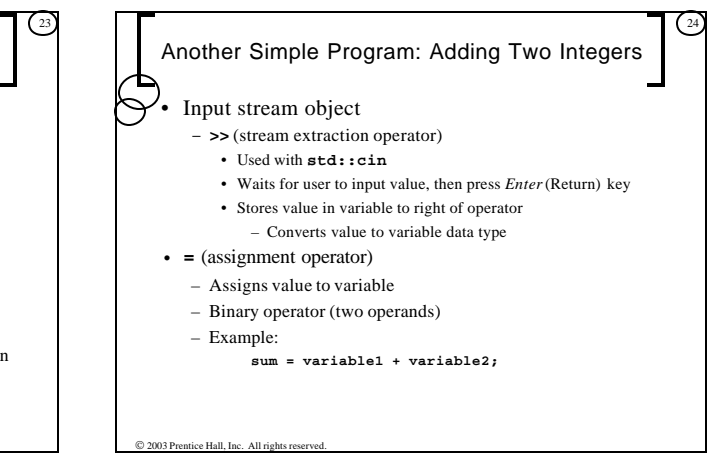

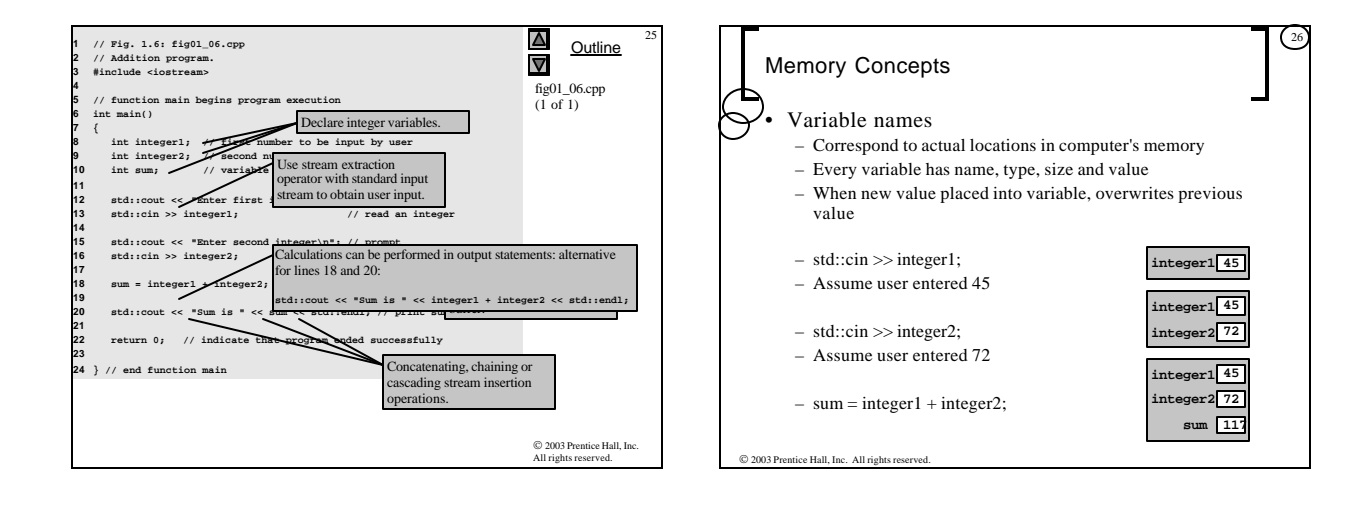

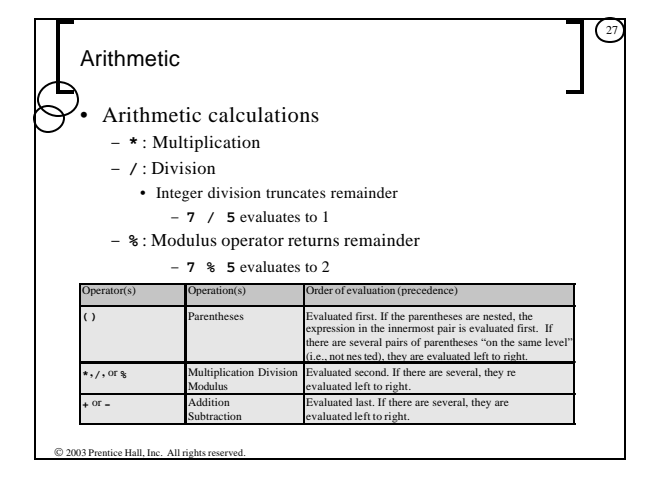

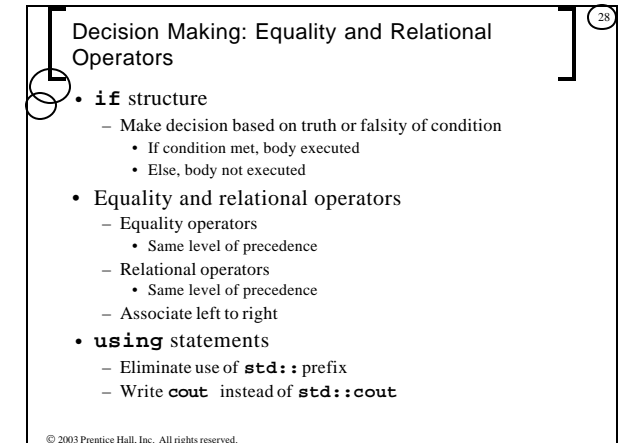

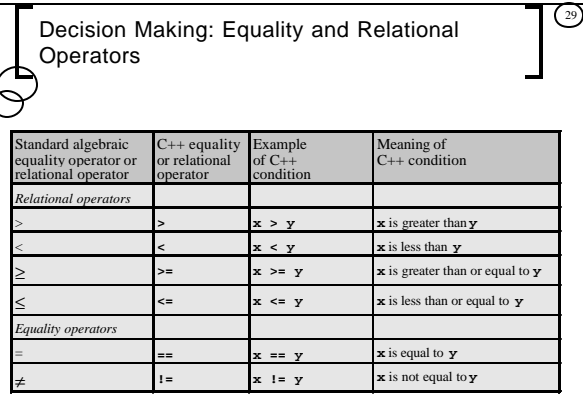

 $©$  2003 Prentice Hall, Inc. All rights reserved.

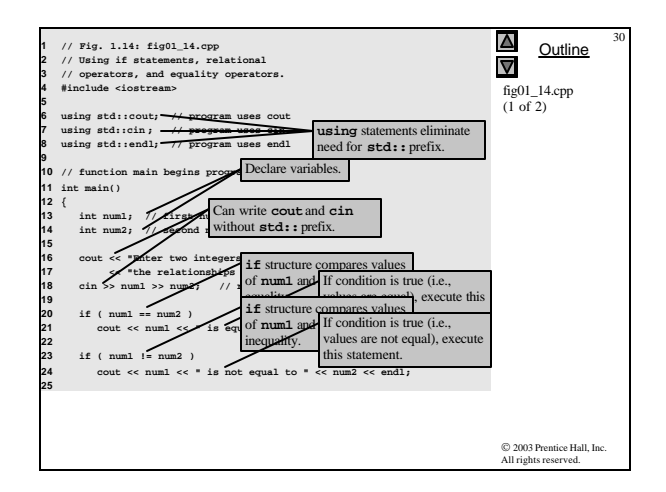

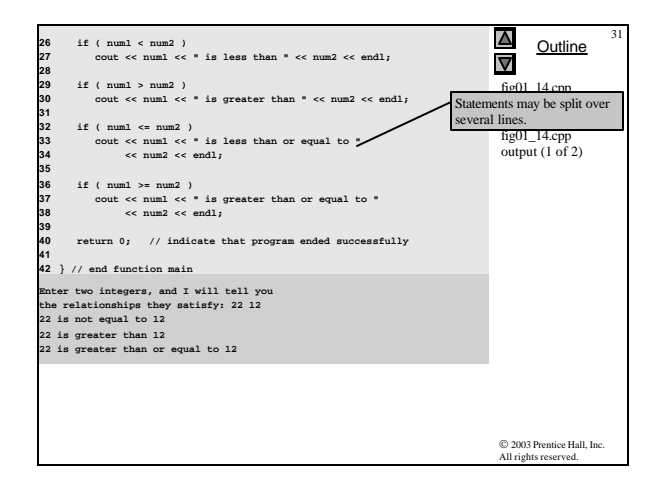

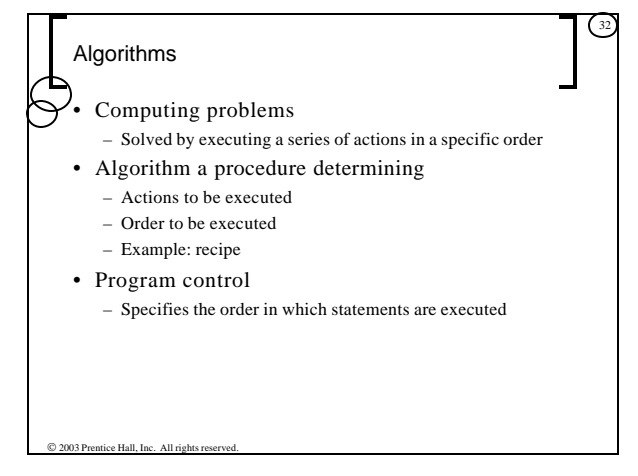

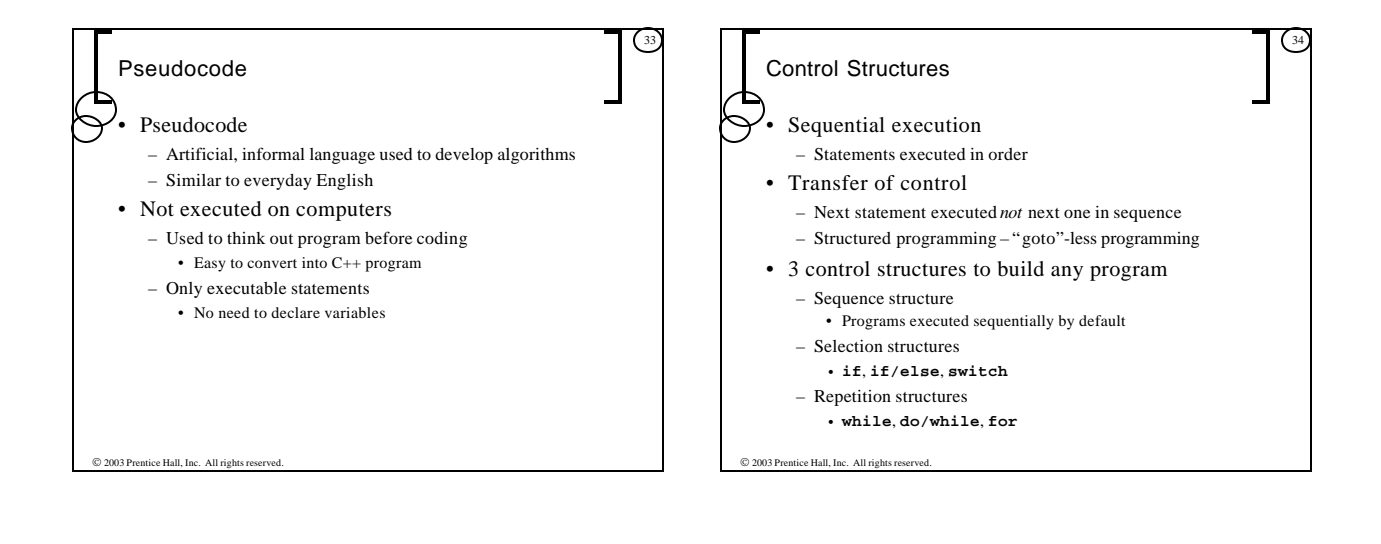

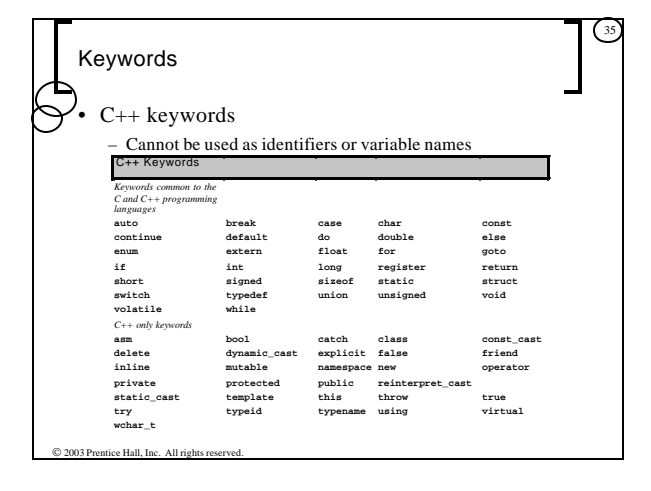

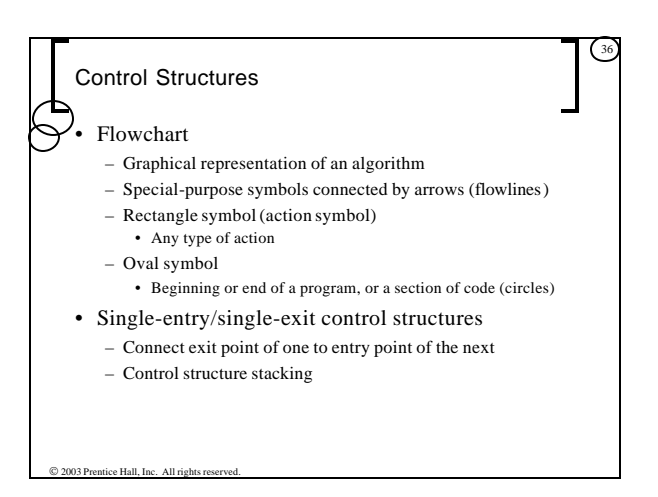

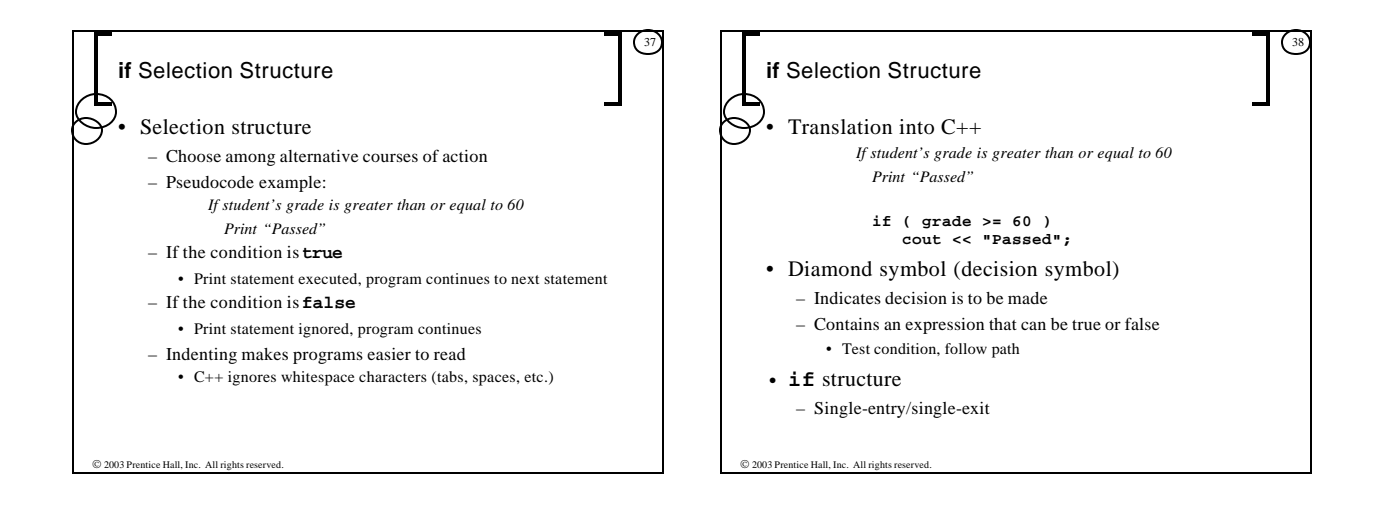

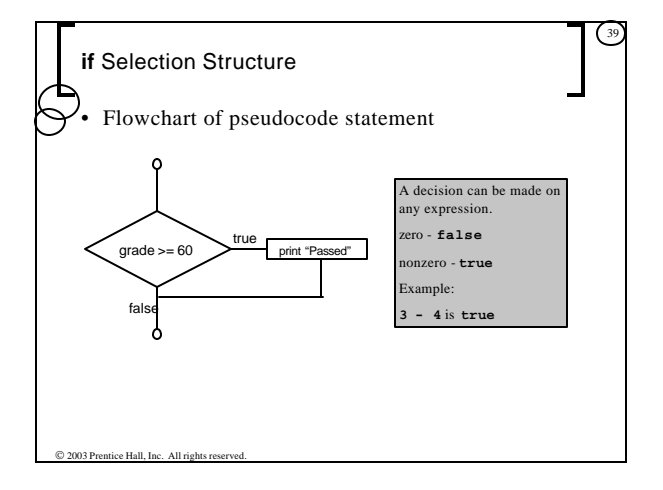

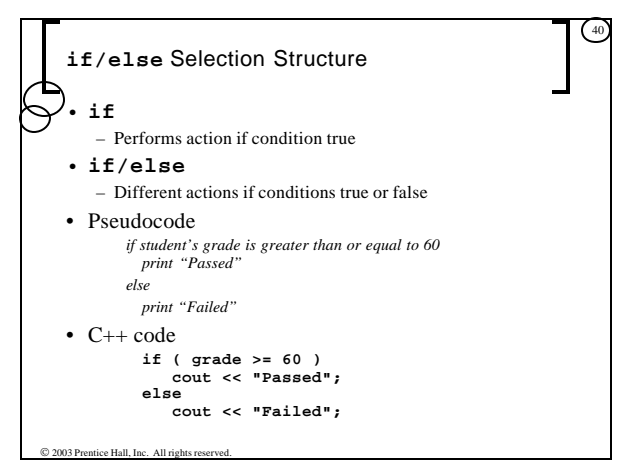

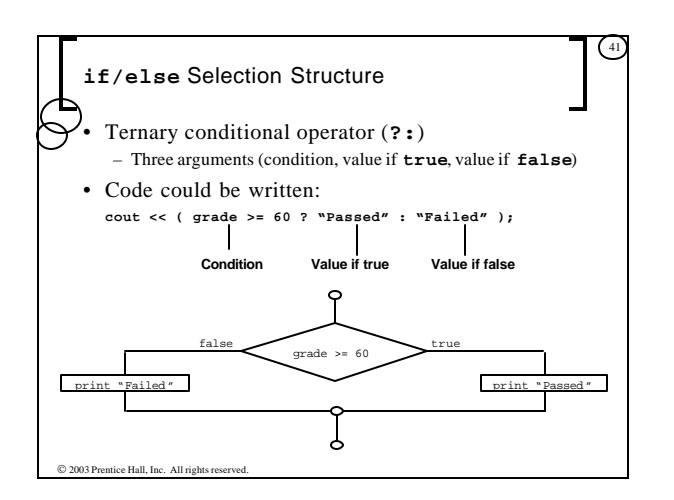

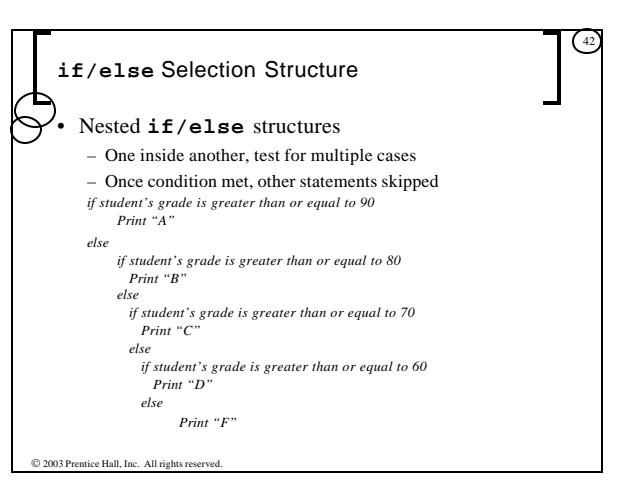

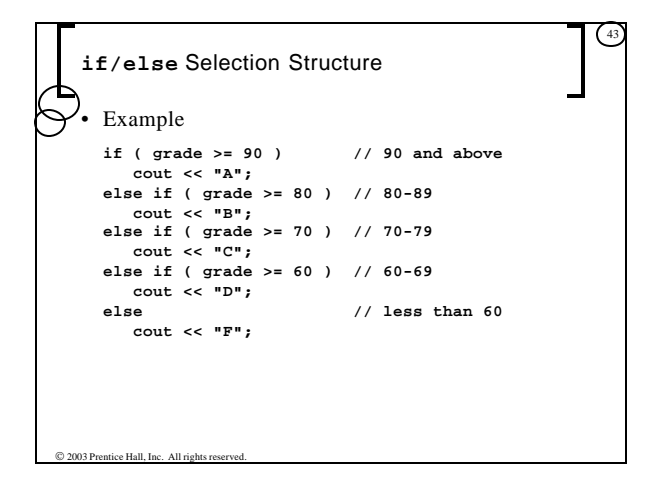

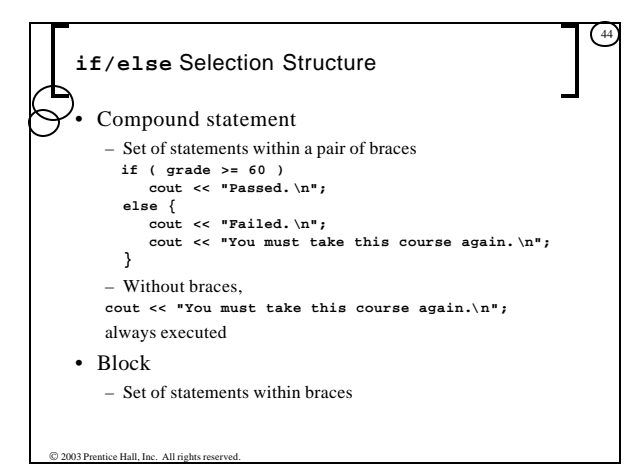

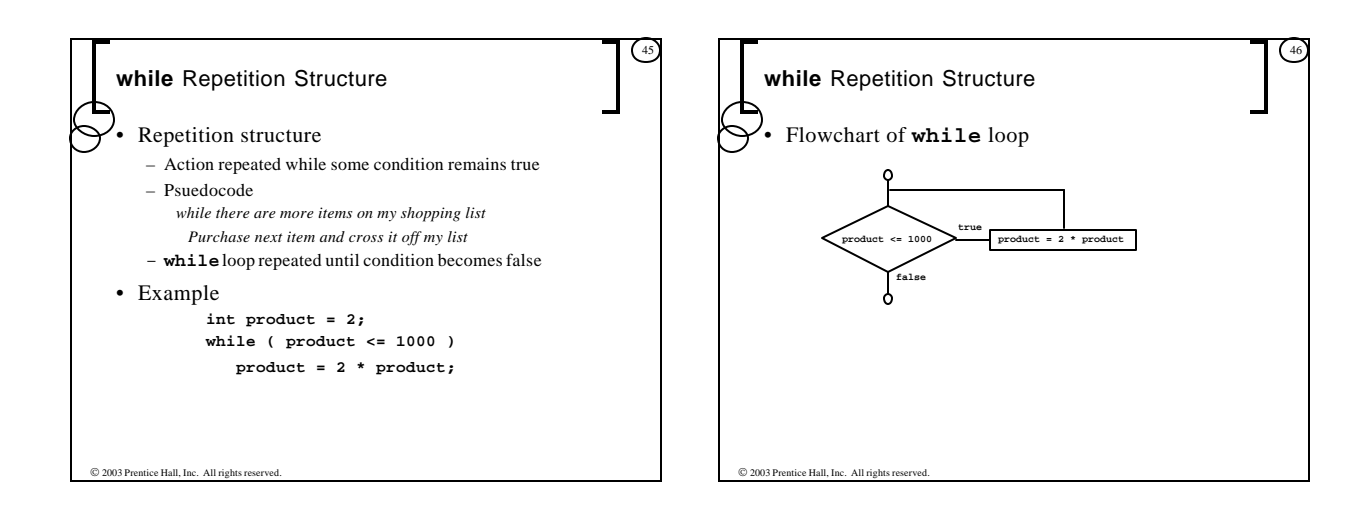

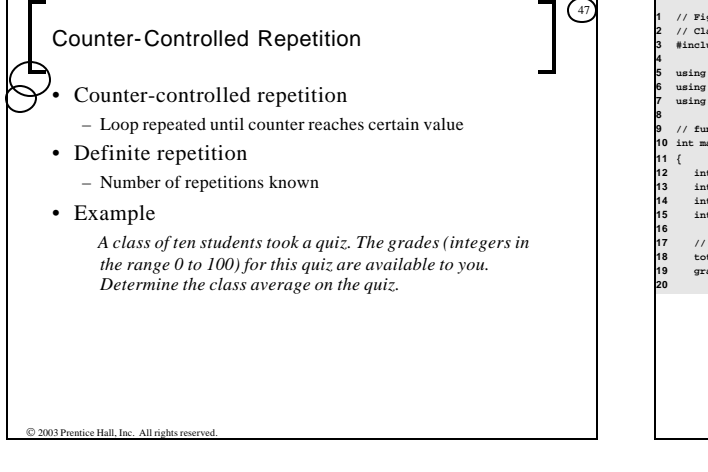

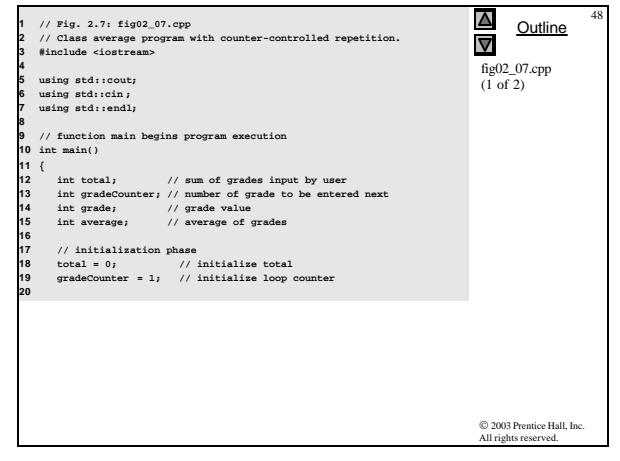

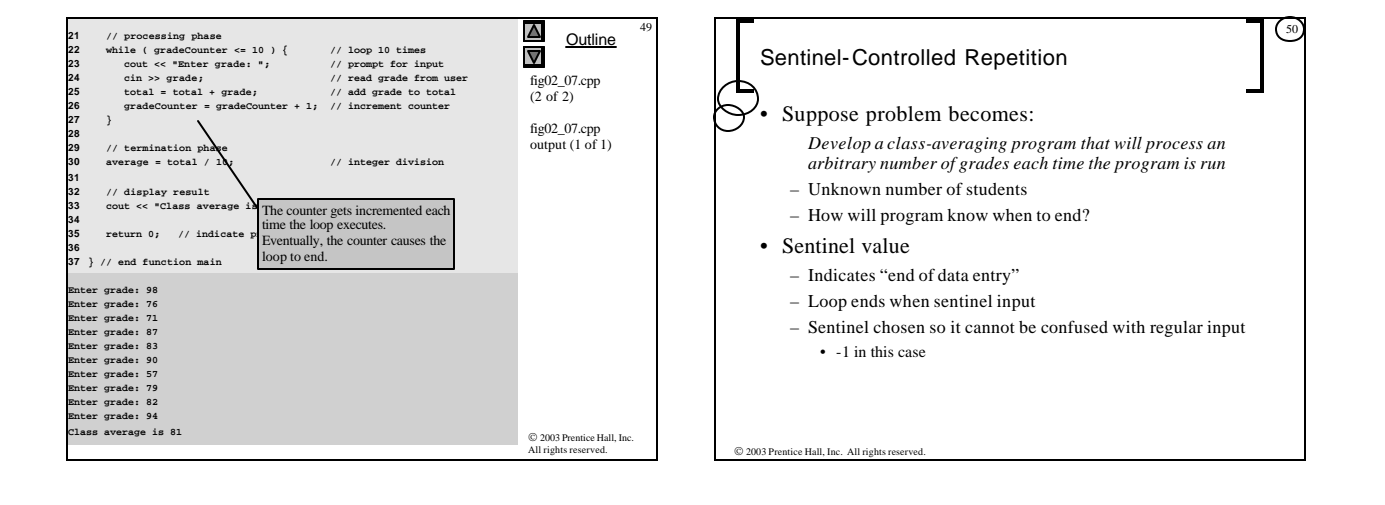

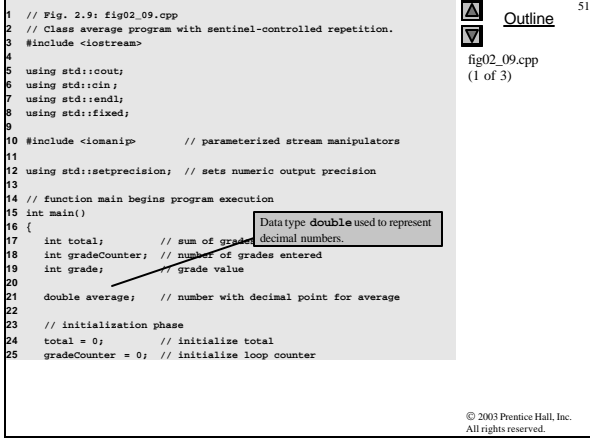

 $\equiv$ 

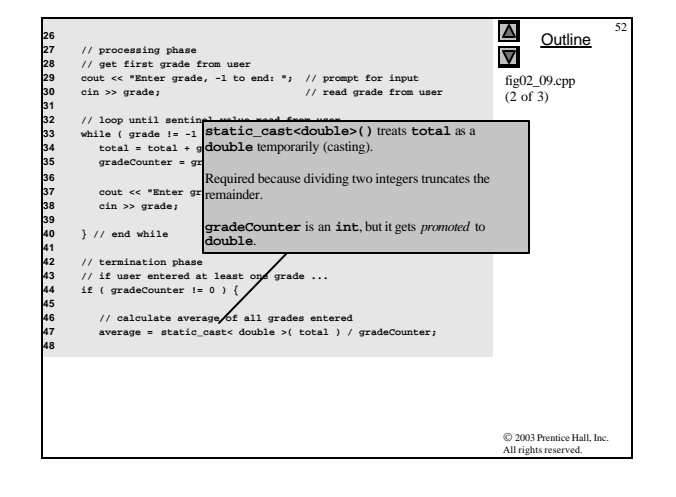

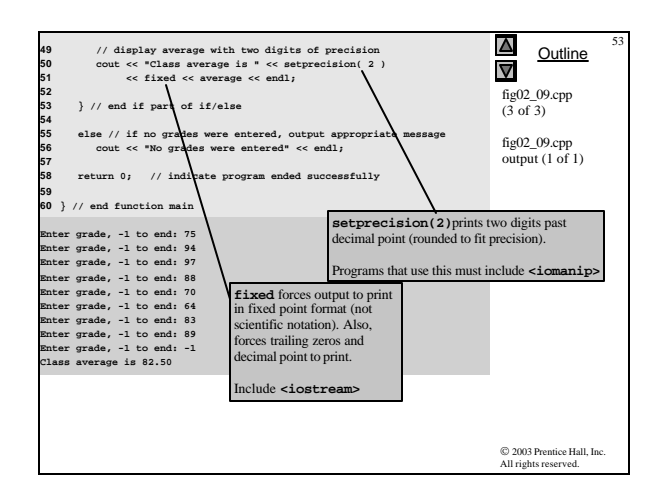

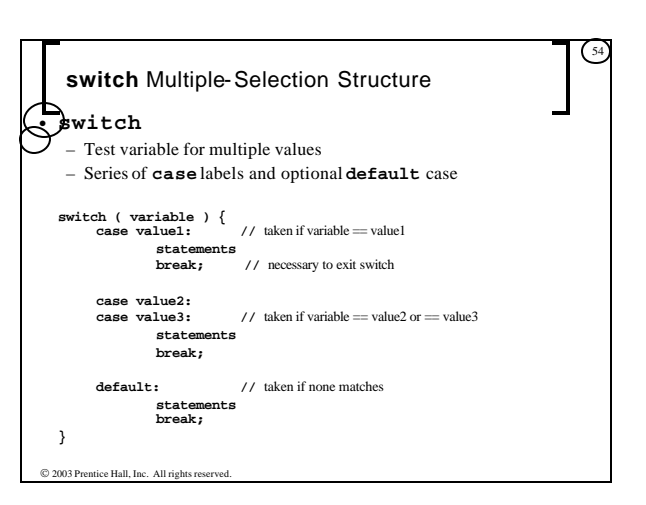

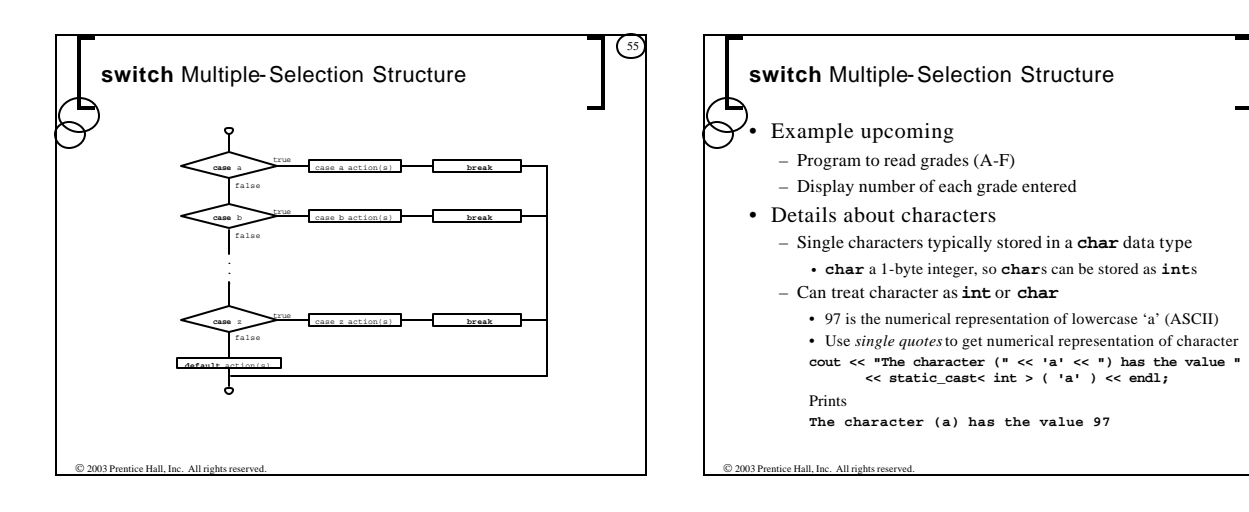

56

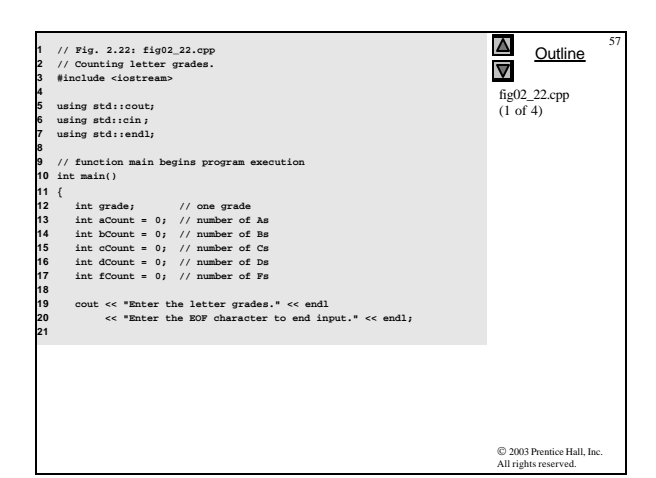

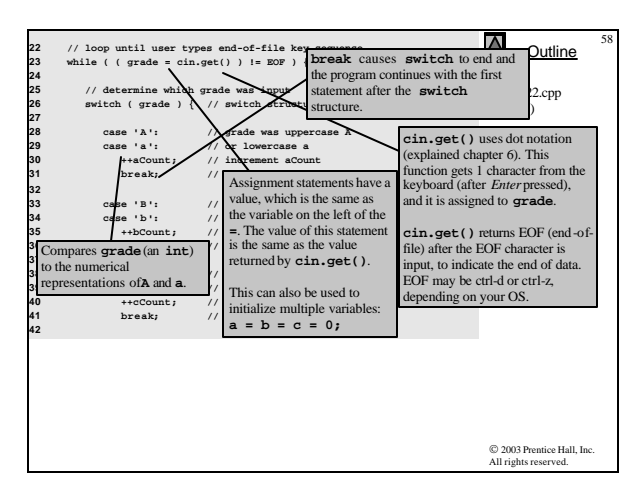

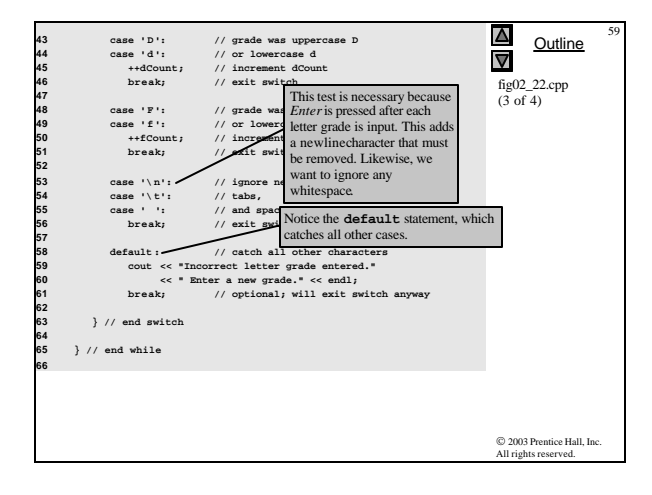

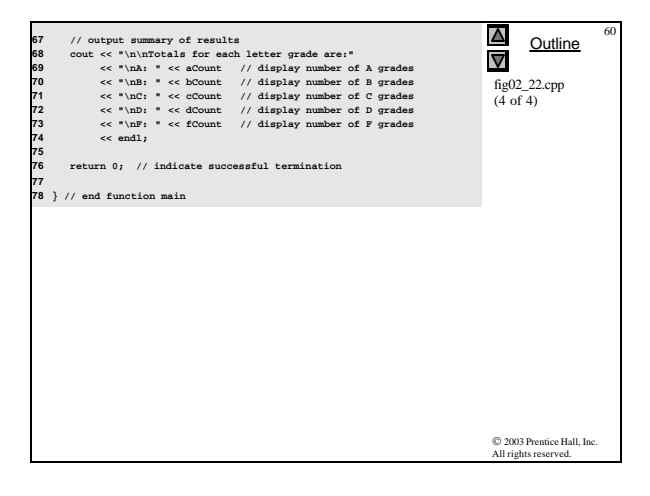

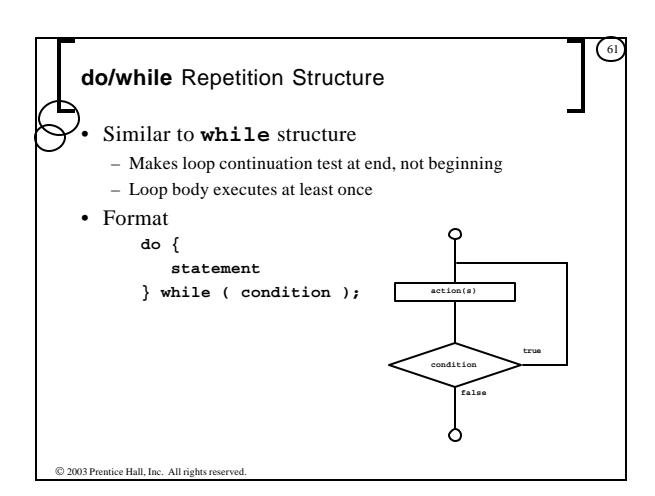

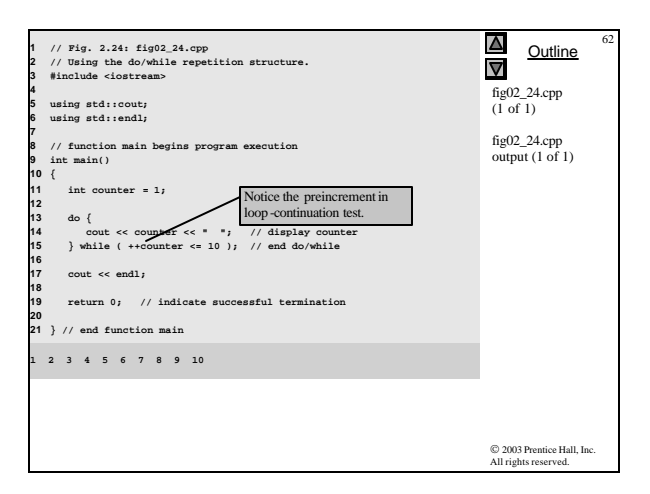

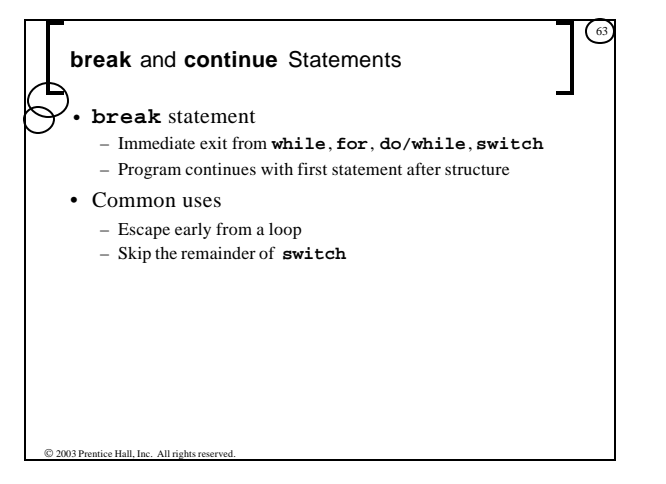

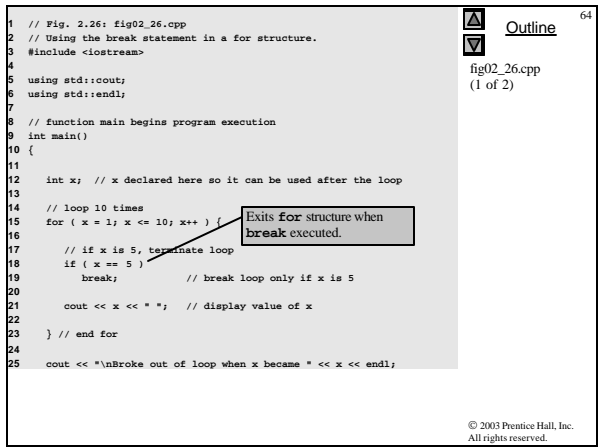

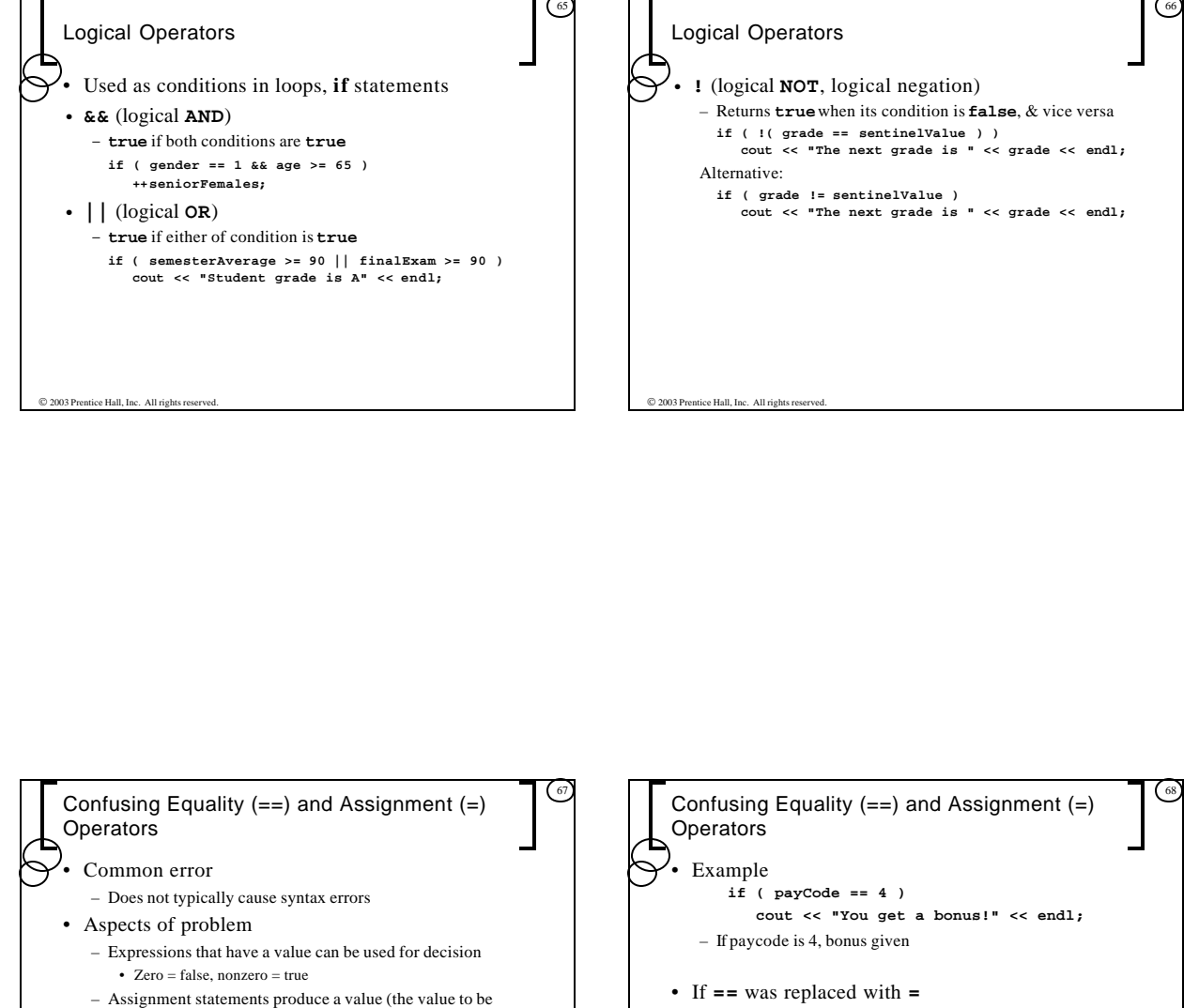

assigned)

**if ( payCode = 4 ) cout << "You get a bonus!" << endl;** – Paycode set to 4 (no matter what it was before) – Statement is true (since 4 is non -zero) – Bonus given in every case

2003 Prentice Hall, Inc. All right

2003 Prentice Hall, Inc. All rights re

**17**

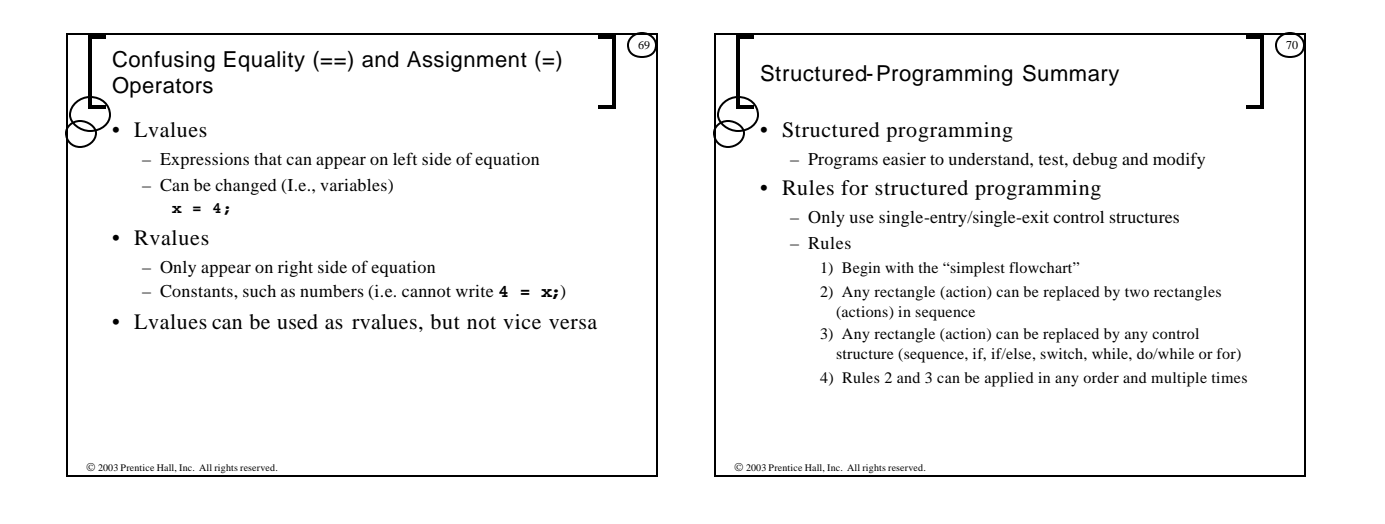

![](_page_17_Figure_1.jpeg)

![](_page_17_Figure_2.jpeg)